# **Sunrise IDE от MAXIOL для MSX 2**

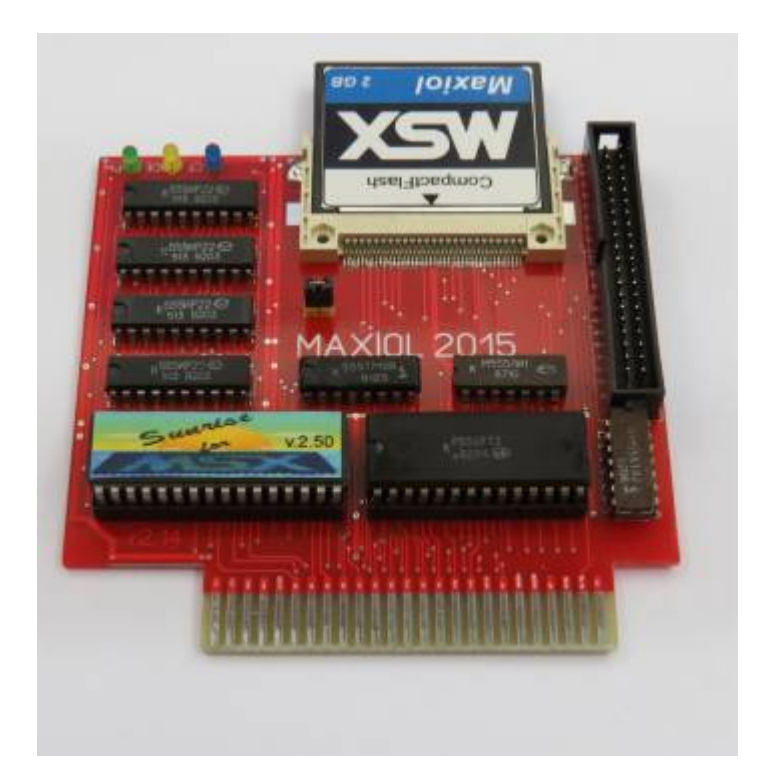

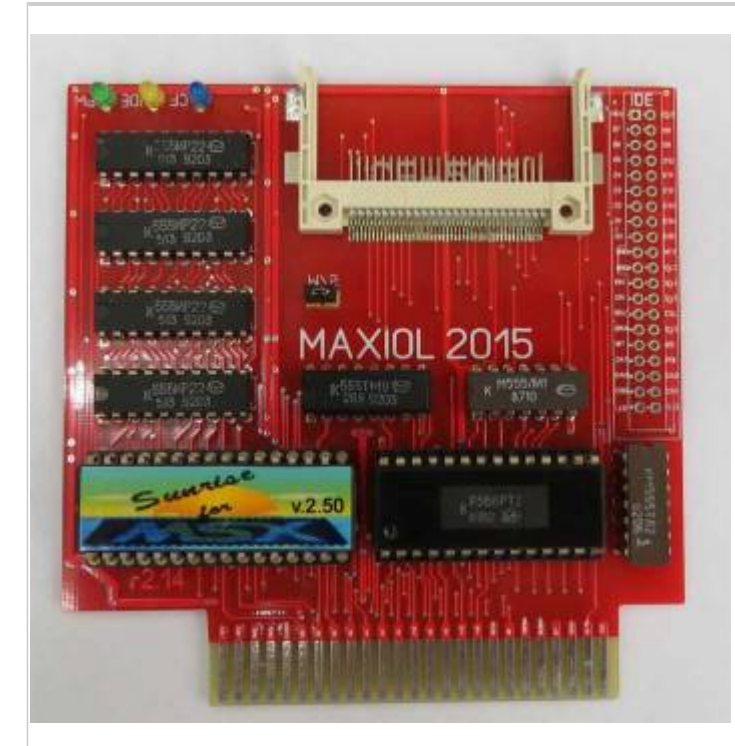

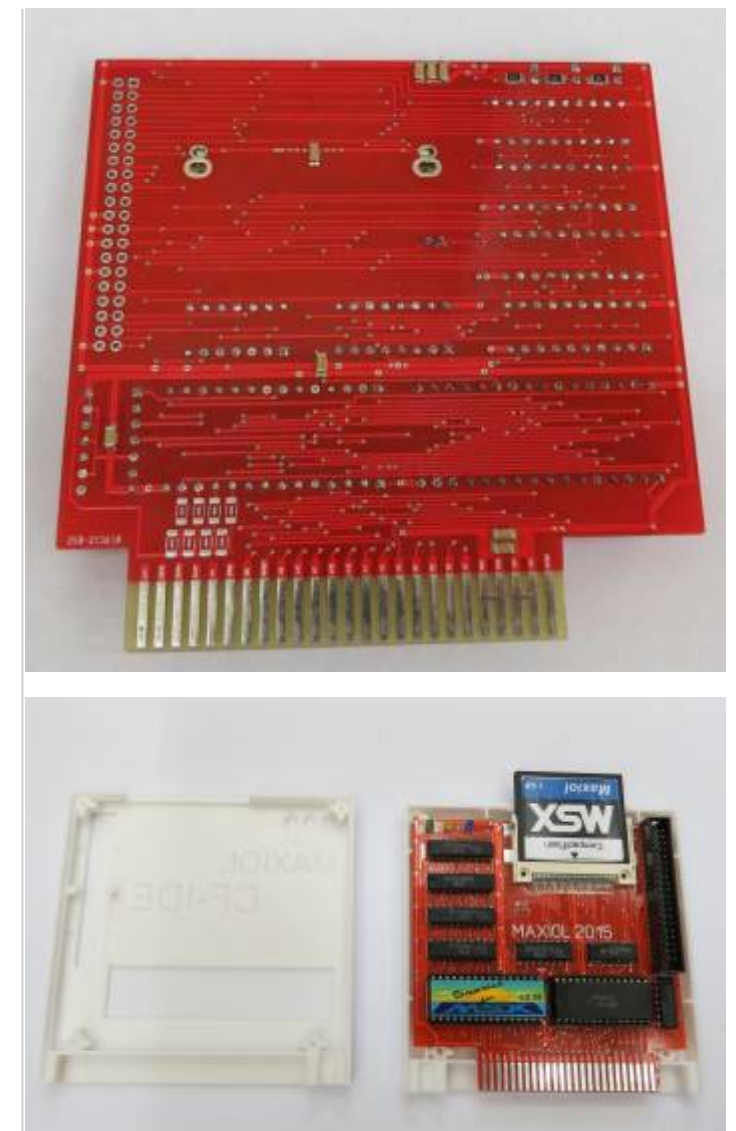

Для стягивание половинок корпуса можно использовать шурупы (4 шт.): 2.5(3)×15 мм

Небольшие доработки:

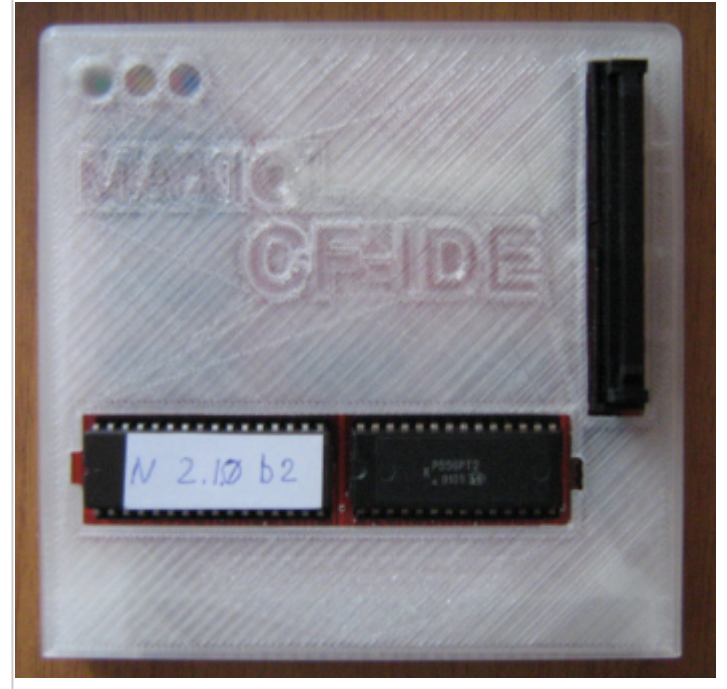

- На окне доступа к микросхемам сделаны прорези для работы [экстрактором GJ-6.](https://sysadminmosaic.ru/dip/dip#gj-6)
- В качестве заглушки разъёма [IDE](https://sysadminmosaic.ru/ata/ata#ide) можно использовать [разъём IDC-40F.](http://radioremont.com/product/razem_idc_40f/)

Рекомендуется снять фаску с внешних углов нижней части корпуса.

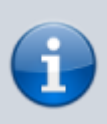

При отсутствии подключённых накопителей контроллер будет загружаться медленно, задержка составит около 30 секунд.

#### Назначение светодиодов:

- **Зелёный** питание на контроллере
- ⬤ Жёлтый активность на порту IDE
- $\bullet$ ⬤ Синий — активность карты [CompactFlash \(CF\)](https://sysadminmosaic.ru/compactflash/compactflash)

#### Основные компоненты:

- Перемычка (по умолчанию установлена) режим для слота карты [CompactFlash \(CF\):](https://sysadminmosaic.ru/compactflash/compactflash) Master(по умолчанию) или Slave
- Разъём [IDE](https://sysadminmosaic.ru/ata/ata#ide) 40 контактов
- ПЛИС КР556РТ1, корпус [DIP2](https://sysadminmosaic.ru/dip/dip)8
- ПЗУ M27C1001-12F1 (128 Кбайт), тип [27C1001](https://sysadminmosaic.ru/eprom/eprom#c1001), корпус [DIP](https://sysadminmosaic.ru/dip/dip)32

#### Прошивки:

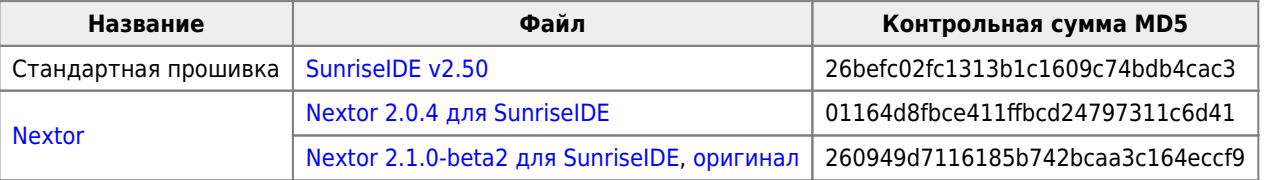

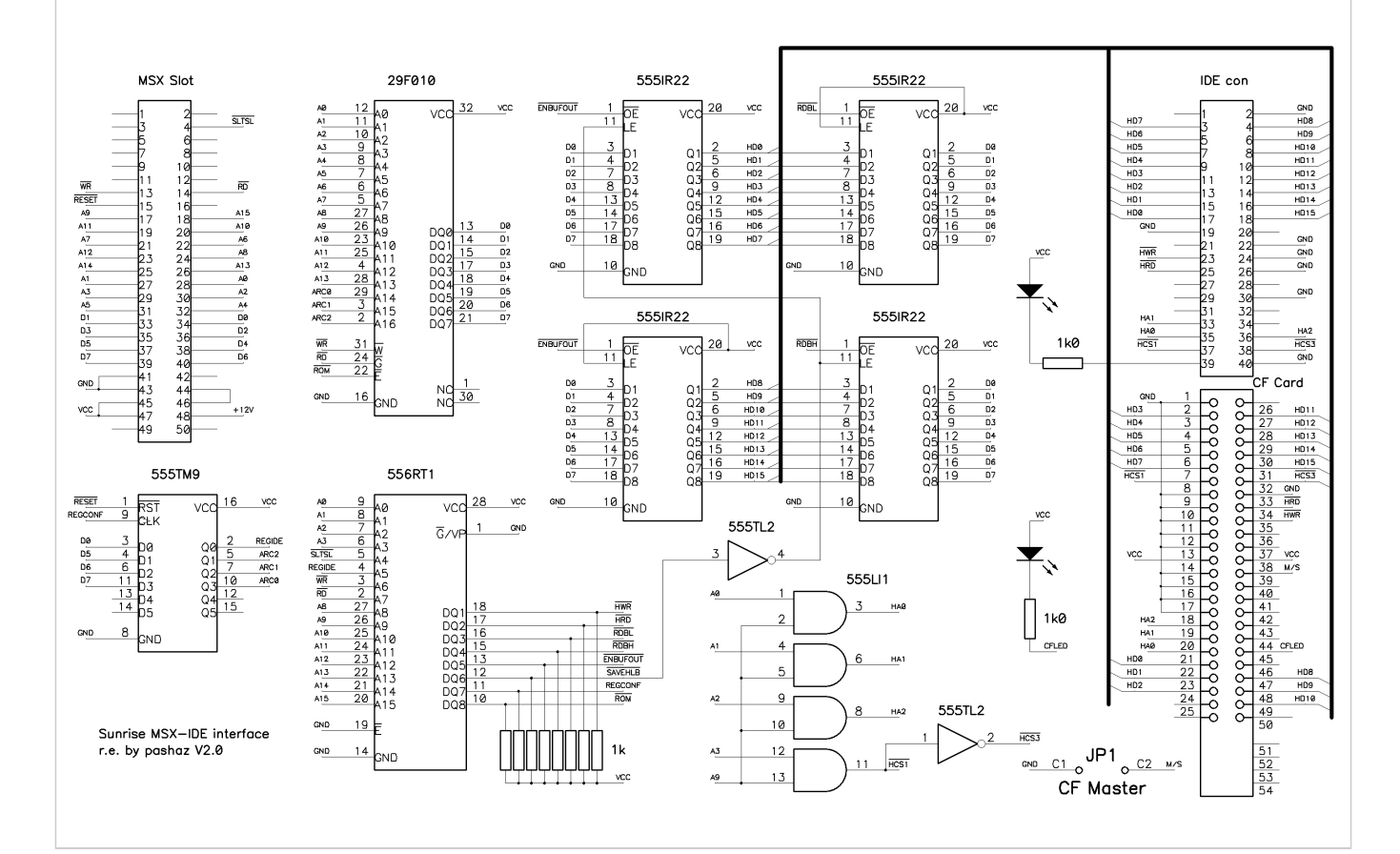

### **Sunrise IDE**

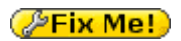

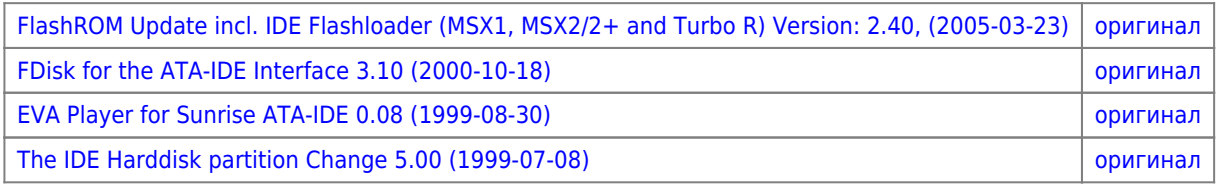

## **Nextor**

До начала работ нужно установить микросхему ПЗУ с прошивкой [Nextor](https://sysadminmosaic.ru/msx/nextor/nextor).

Процесс установки описан [здесь.](https://sysadminmosaic.ru/msx/nextor/nextor#setup)

### **openMSX**

### **PFix Me!**

Настройка [openMSX](https://sysadminmosaic.ru/openmsx/openmsx)

- 1. Файл ~/.openMSX/share/systemroms/ide250.dat
- 2. В extensions нужно выбрать ide

### **Ссылки**

#### [Sunrise for MSX Home Page](https://www.msx.ch/sunformsx/)

Форум MAXIOL:

- [Sunrise IDE для MSX от MAXIOL](https://forum.maxiol.com/index.php?showtopic=4967)
- [Cartridge for Sunrise](https://forum.maxiol.com/index.php?showtopic=5378)
- [Instruction of use Sunrise IDE MSX MAXIOL](https://forum.maxiol.com/index.php?showtopic=5377)
- [Создание загрузочной CF-карты в домашних условиях для SUNRISE IDE, пошаговая инструкция](https://forum.maxiol.com/index.php?showtopic=4943)

[SUNRISE IDE для MSX2 от MAXIOL - Барахолка ZX-PK.ru](https://zx-pk.com/forum/viewtopic.php?f=7&t=2932)

**[https://sysadminmosaic.ru/msx/sunrise-ide\\_maxiol/sunrise-ide\\_maxiol?rev=1633104530](https://sysadminmosaic.ru/msx/sunrise-ide_maxiol/sunrise-ide_maxiol?rev=1633104530)**

**2021-10-01 19:08**

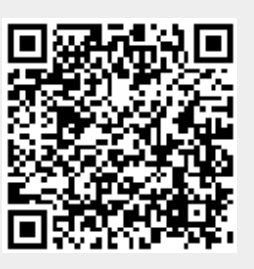